Příloha č. 3

# **Zadání vzorové úlohy výpočet stability integrálního duralového panelu křídla**

**Podklady SIGMA.1000.07.A.S.TR** 

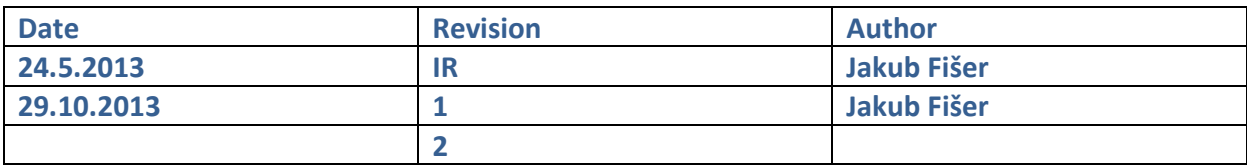

# Obsah

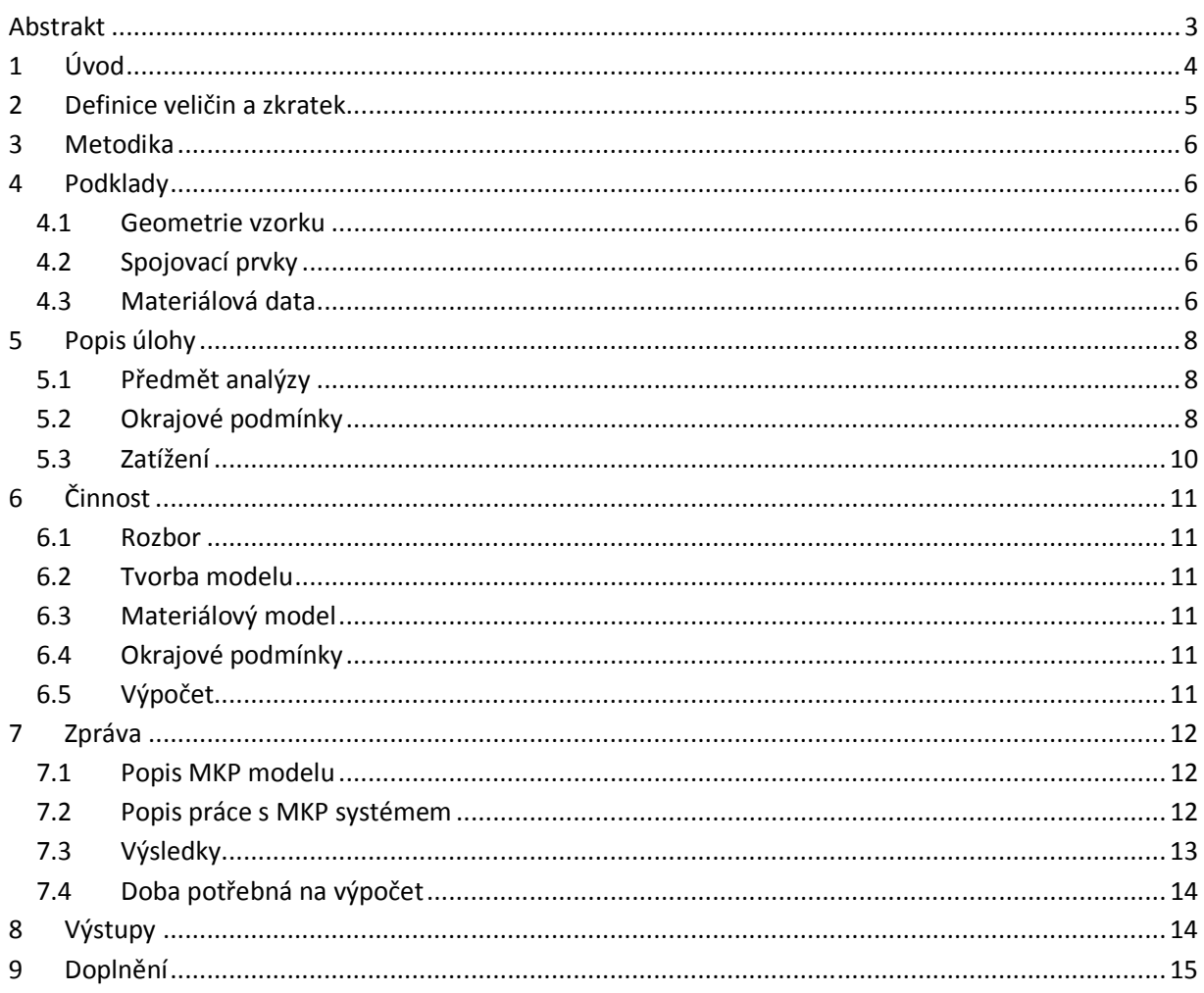

### **Abstrakt**

Tato zpráva představuje Přílohu č. 3 zadávací dokumentace výběrového řízení na dodávku systému MKP pro pevnostní výpočty s uvážením vlivu porušení konstrukce a pro výpočty lomové mechaniky.

Tato zpráva je podkladem pro zpracování vzorové úlohy "výpočet stability integrálního duralového panelu křídla ". Jsou zde definována vstupní data, požadované výsledky a forma prezentace výsledků.

## **1 Úvod**

V tomto dokumentu je definováno zadání analýzy k ověření vlastností MKP systému. Předmětem analýzy je výpočet stability integrálního duralového panelu křídla

Vstupní data obsahují:

- obecné zadání úlohy
- popis geometrie řešeného místa
- zatížení a okrajové podmínky
- materiálová data pro výpočet

### **2 Definice veličin a zkratek**

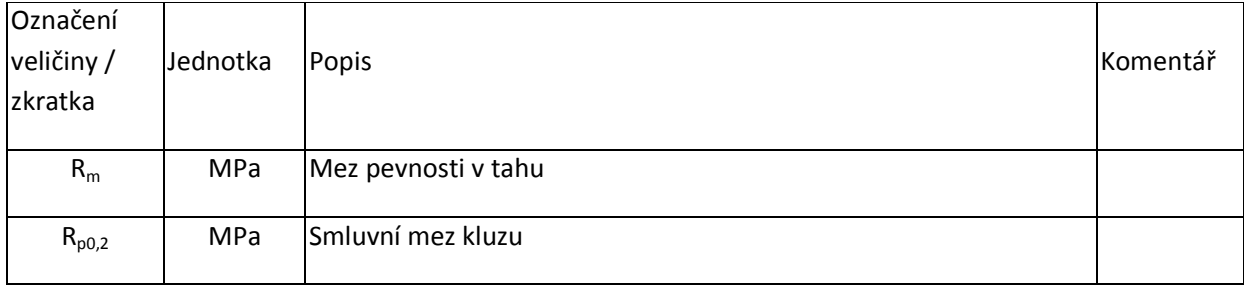

### **3 Metodika**

Uchazeč vytvoří pomocí nabízeného MKP systému model a provede analýzu vzorové úlohy. Případné další nástroje musí být uvedeny a jejich použití odůvodněno. Postup řešení a výsledy popíše do stručné zprávy.

### **4 Podklady**

### **4.1 Geometrie vzorku**

Současně s tímto technickým zadáním bude předána 3D-geometrie tlakového vzorku \*.stp. Na Obr. 1 je zobrazen výkres vzorku.

### **4.2 Spojovací prvky**

Nejsou použity

#### **4.3 Materiálová data**

Tlakový vzorek Dural 7050 T7451 AMS 4050 Plech t100mm

Mez kluzu L 427 MPa Mez pevnosti L 496 MPa Modul pružnosti 70967 MPa Modul pružnosti v tlaku 73034 MPa Poissonova konstanta 0,33

Tažnost L 9%

Tahovou křivku lze odvodit z výše uvedených dat, dat uvedených v normě AMS 4050, nebo MMPDS.

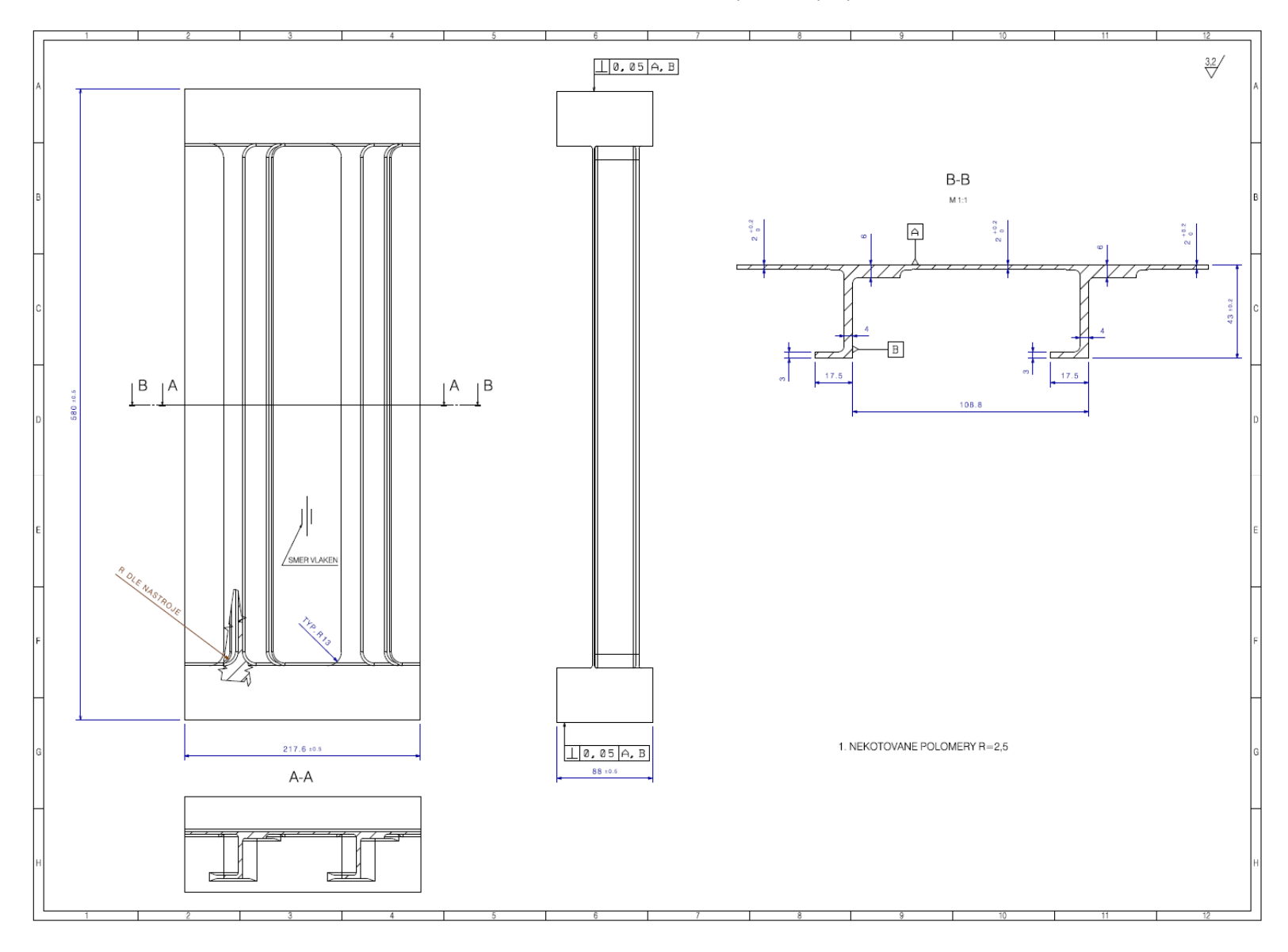

Obr. 1.Tlakový vzorek plný

### **5 Popis úlohy**

### **5.1 Předmět analýzy**

Předmětem analýzy je vzorek reprezentující typickou část horního panelu v kořeni křídla. Cílem analýzy je určit únosnost panelu v tlaku a kritické napětí při ztrátě stability Vzorek je složen z potahu a dvou integrálních podélníků profilu Z. Součástí vzorku jsou tuhá opěrná čela. Potah, podélníky a tuhá čela jsou vyfrézována z jednoho kusu duralové desky. Vzorek je zatěžován jednoosým tlakem v těžišti řezu.

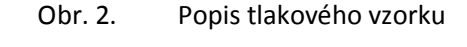

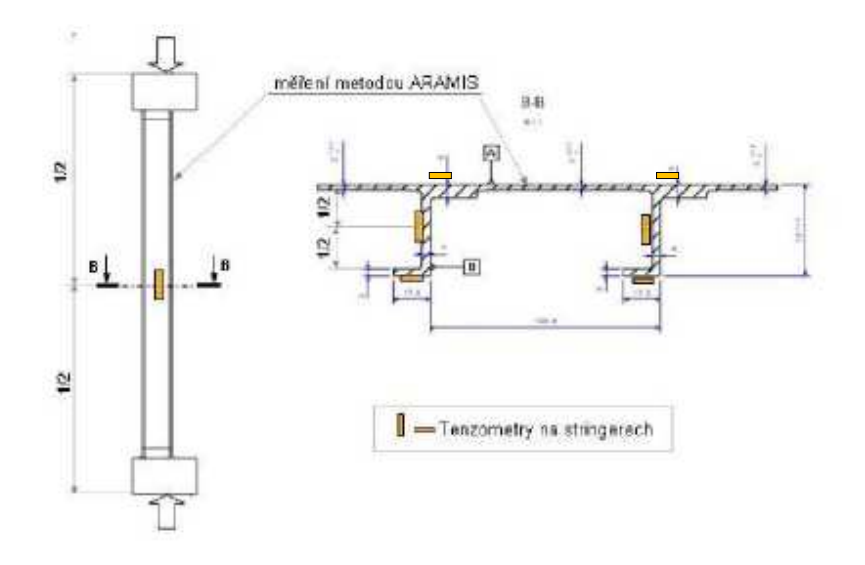

#### **5.2 Okrajové podmínky**

Vzorek není analyzován v sestavě křídla, ale v náhradních podmínkách simulujících uchycení tlakových vzorků pro pevnostní zkoušku ve zkušebním stroji viz Obr. 3.

Poloha výslednice působící tlakové síly je v polovině tloušťky koncové kostky, což odpovídá jejímu těžišti.

Panel je v dolním příčníku opřený. Na dolním pevném příčníku bude za pomocí lišt zabráněno vysmeknutí zkoušeného vzorku. Kolmost dolního příčníku je dána zkušebním strojem.

Posuvný horní příčník řízený siloměrem bude tlačit přes kulový kloub na horní zatěžovací desku (ocel). Lišty, které jsou pevně uchyceny k zatěžovací desce, budou bránit vysmeknutí vzorku při zatěžování. Kulový kloub se skládá z kulové matice a z kulové podložky. Umožňuje rovnoměrné rozvedení zatěžující síly do šířky i tloušťky.

#### Obr. 3. Schéma uchycení vzorku

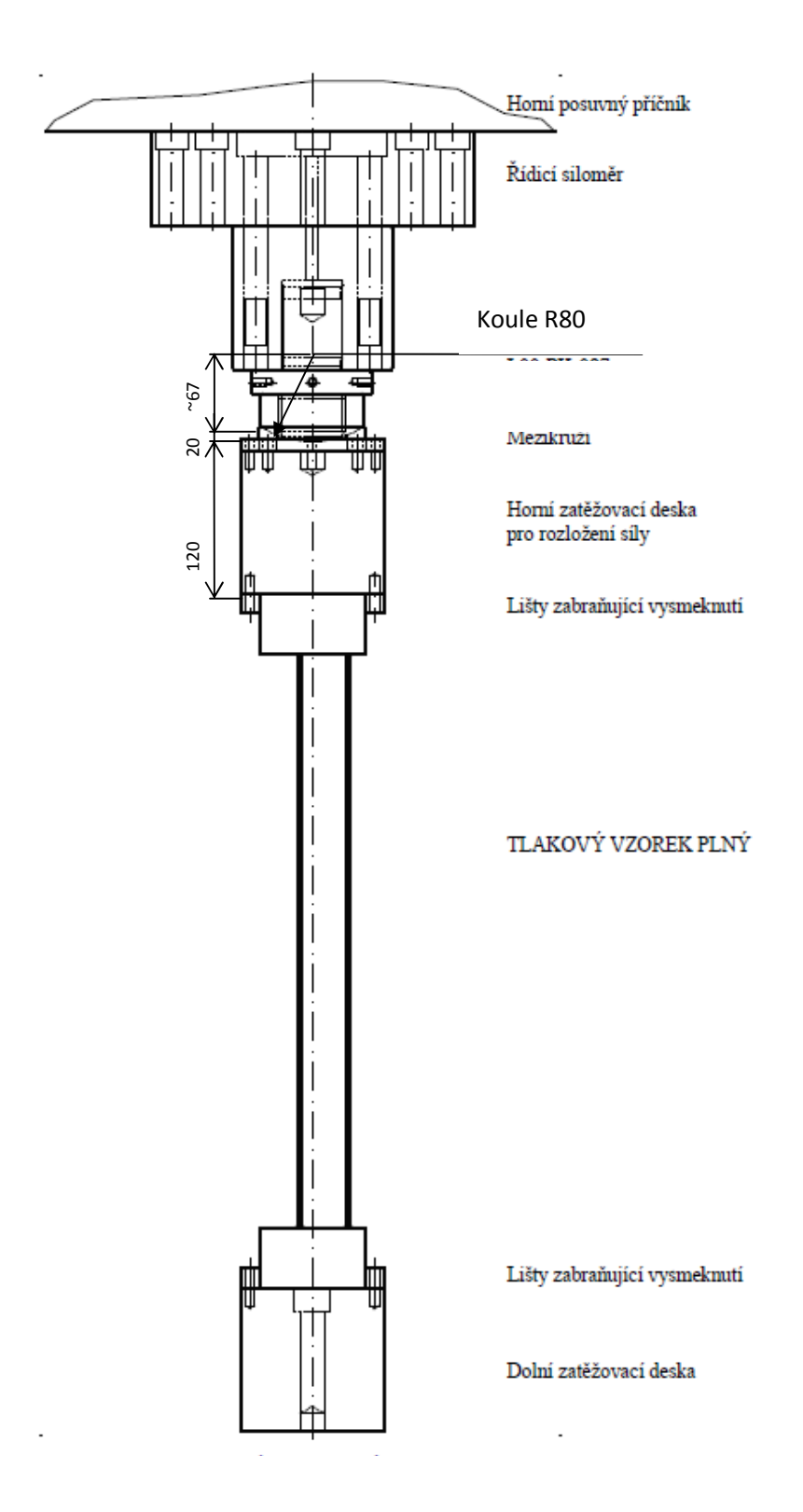

9

Střed koule je na ose zatížení. Osa zatížení prochází těžištěm profilu vzorku v typické oblasti. Střed koule je 207mm nad horní hranou vzorku, jak je patrno z obr. 3.

Kouli není nutné uvažovat. Koule slouží především k ochraně měřícího zařízení. Protočení v kouli nebylo během experimentu měřeno. Vzorek byl ustaven tak, že při zatížení na 3kN nebyl rozdíl v odečtech tenzometrů větší než 5%, což odpovídá předpokládané chybě měření tenzometru.

### **5.3 Zatížení**

1) Vzorek bude zatěžován tlakem. Cílová tlaková síla je -350 kN. Předpokládaná stabilitní porucha je lokální ztráta stability profilu Z. Odlehčení vzorku na nulu.

2) Pokud na hodnotě cílové tlakové síly nedojde k poruše vzorku, zatěžování může pokračovat od nuly do poruchy vzorku.

V průběhu zatěžování bude prováděno zaznamenávání deformací v místě tenzometrů viz Obr. 2. V případě, že nastavení systému MKP umožní pokračovat v analýze po poruše, ukončete výpočet, při poklesu zatěžující síly o 50%.

### **6 Činnost**

•

### **6.1 Rozbor**

Na základě možností systému MKP a rozboru řešené úlohy navrhne uchazeč racionální model. Cílem je analyzovat vzorek vyztuženého panelu křídla. Ostatní zatěžovací elementy (kostky) nejsou předmětem analýzy, slouží jako okrajové podmínky, které je nutné přiměřeně zvážit.

### **6.2 Tvorba modelu**

Uchazeč vytvoří MKP model z dodané geometrie 3D modelu.

### **6.3 Materiálový model**

Uchazeč vytvoří materiálový model dle údajů v kapitole 4.3.

### **6.4 Okrajové podmínky**

Uchazeč vytvoří okrajové podmínky, které napodobují stav na Obr. 3

Zatěžování je v těžišti vzorku panelu od 0N do -350kN

v případě vyšší únosnosti než -350kN proveďte zatěžování znovu od 0N do poruchy, nebo poklesu zatížení o 50%.

### **6.5 Výpočet**

Žadatel provede nelineární výpočet s uvážením velkých deformací.

### **7 Zpráva**

Stručná zpráva musí obsahovat následující informace

### **7.1 Popis MKP modelu**

- Rozbor úlohy (způsob náhrady)
- Popis prvků (počet, základní funkce)
- Popis případně specifických použitých nástrojů jako jsou vazbové rovnice, kontakty apod.
- Popis okrajových podmínek (odebrané stupně volnosti)
- Popis materiálového modelu
- Popis řešení včetně nastavení konvergenčních kritérii a přesnosti řešení v jednotlivých krocích.

### **7.2 Popis práce s MKP systémem**

Uchazeč popíše úkony v MKP systému potřebné k provedení analýzy. Cílem je posoudit pracnost práce se systémem MKP. Jednotlivé úkony lze rozepsat na menší operace. Čas na výpočet na serveru a psaní zprávy nezapočítávat.

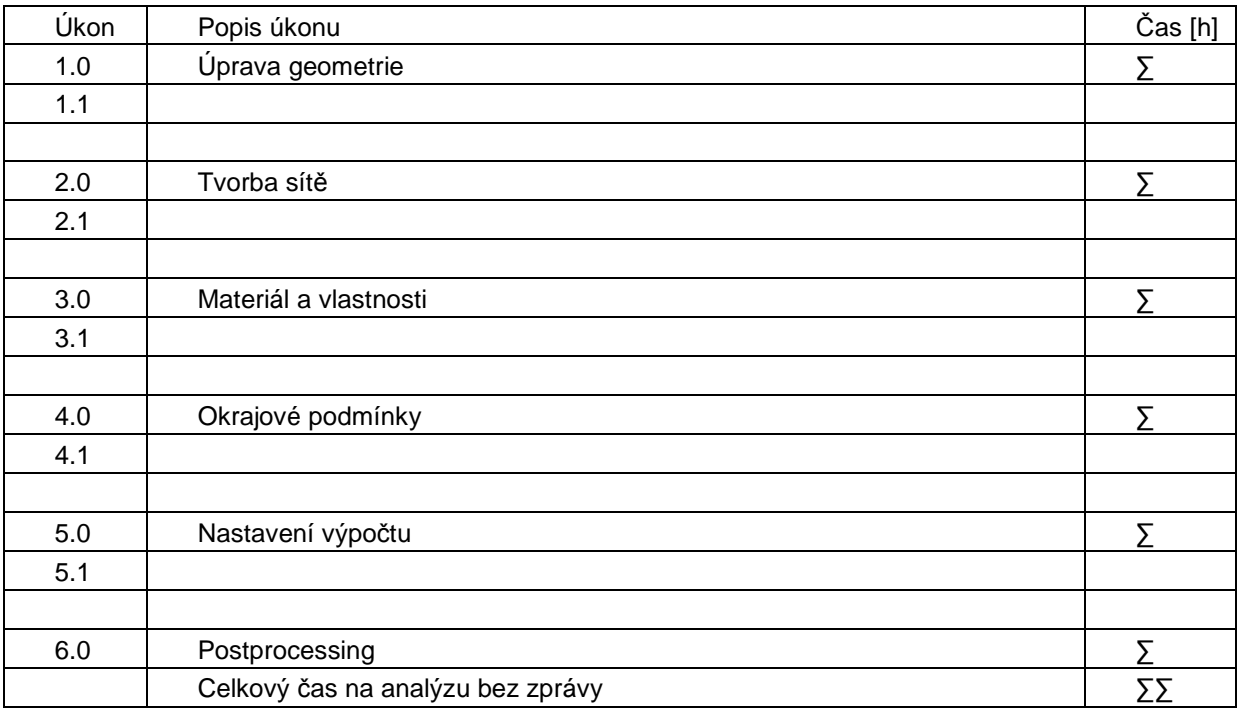

### **7.3 Výsledky**

Výsledky budou zpracovány v jednotkách SI. Pro každý výstup může být prezentovaná pouze jedna hodnota.

- Dosažené zatížení při poruše v N. Maximální dosažené zatížení.

Průběh závislosti deformace na zatížení v místě zavádění síly ve směru zavádění síly. Graf průběhu, číselná hodnota pro 350kN a maximální dosažená hodnota zatížení před poruchou.

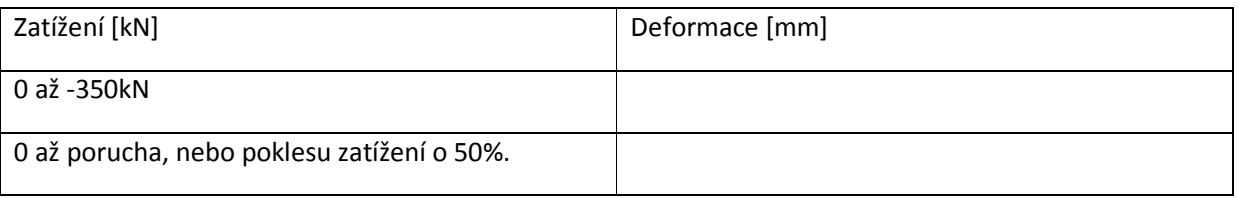

- Průběh napětí v závislosti na zatížení v místech tenzometrů viz obr1. Graf průběhu, číslená hodnota pro 350kN a maximální dosažená před poruchou. Tenzometry měří vesměru zatěžování. Tenzometry jsou umístěny uprostřed délky vzorku, uprostřed šířky pásnice a uprostřed výšky stojiny. Jde o tenzometry CEA-13-125UN-120, délka aktivní měřící části je 3mm. Napětí musí být korigované na nelineární chování materiálu.

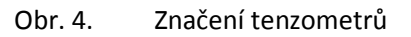

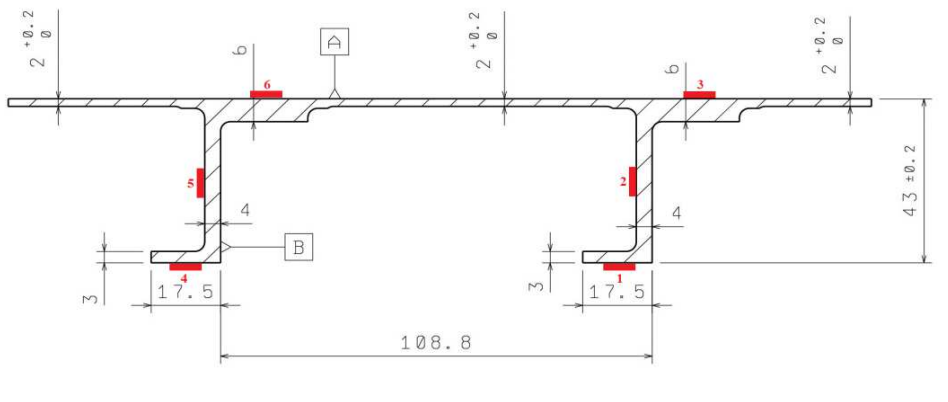

Section cut B-B<br>Scale: 1:1

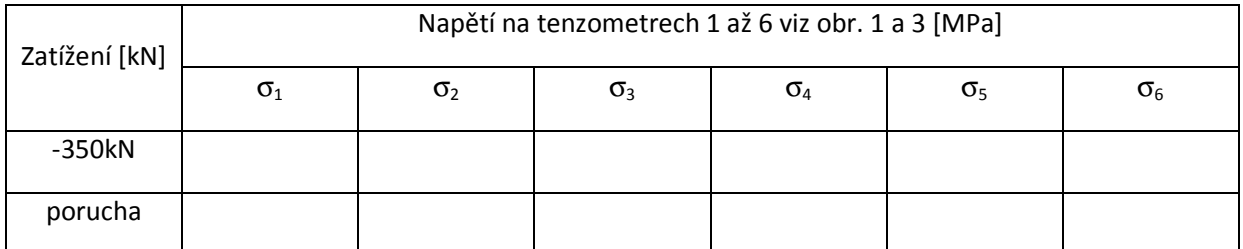

- Rozbor místa a způsobu porušení vzorku. Určení místa poruchy, popis jakým způsobem došlo k porušení.

### **7.4 Doba potřebná na výpočet**

Odhad doby potřebné na výpočet do zatížení -350kN a do poruchy na server konfigurace zadavatele.

Pro odhad doby potřebné pro výpočet může být použito pouze tolik výkonu serveru (jader) kolik je umožněno v licenčních podmínkách, které budou uvedeny v nabídce. Pokud jsou například pro použití dalších jader potřeba další náklady na licence, tak musí být tyto náklady součástí nabídky, nebo nemohou být další jádra uvážena.

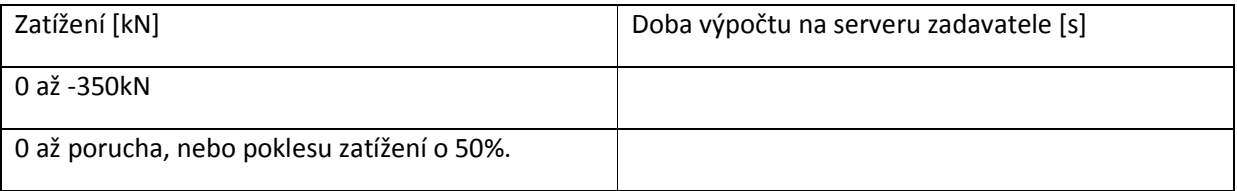

Konfigurace server veru zadavatele:

Hardware – Computing server for structural analysis, 2 x 6 physical cores CPU Intel Xeon E5, 64 GB RAM DDR 1333MHz, 250GB SSD hard drive for solver, 1TB SATA hard drive for data storage, Windows Server 2012

#### **8 Výstupy**

- 1. Odladěný model MKP ve formátu vstupního souboru pro řešič nabízeného systému MKP
- 2. Výstupní soubory vytvářené systémem MKP prokazující formální správnost výpočtu.
- 3. Výpočtová zpráva.

4. Podpůrná elektronická data: např. soubory pro MS Excel, MathCad, MATLAB a případné další použité programové vybavení.

# **9 Doplnění**

Bude-li uchazečem shledáno, že toto technické zadání neobsahuje všechna data nutná k vyřešení předmětné úlohy, mohou být tato písemnou formou vyžádána u zadavatele. Zadavatel doplní nejpozději do 4 pracovních dnů od obdržení dotazu.